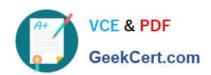

# EINSTEIN-ANALYTICS-AND-DISCOVERY-CONSULTANT<sup>Q&As</sup>

Salesforce Certified Einstein Analytics and Discovery

### Pass Salesforce EINSTEIN-ANALYTICS-AND-DISCOVERY-CONSULTANT Exam with 100% Guarantee

Free Download Real Questions & Answers **PDF** and **VCE** file from:

https://www.geekcert.com/einstein-analytics-and-discovery-consultant.html

100% Passing Guarantee 100% Money Back Assurance

Following Questions and Answers are all new published by Salesforce
Official Exam Center

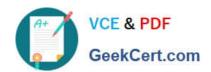

# https://www.geekcert.com/einstein-analytics-and-discovery-consultant.html 2024 Latest geekcert EINSTEIN-ANALYTICS-AND-DISCOVERY-CONSULTANT PDF and VCE dumps Download

- Instant Download After Purchase
- 100% Money Back Guarantee
- 365 Days Free Update
- 800,000+ Satisfied Customers

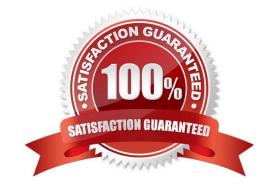

# https://www.geekcert.com/einstein-analytics-and-discovery-consultant.html 2024 Latest geekcert EINSTEIN-ANALYTICS-AND-DISCOVERY-CONSULTANT PDF and VCE dumps Download

#### **QUESTION 1**

Creating an Einstein Discovery story involves:

- A. Selecting a Dataset in Einstein Analytics, then clicking Create Story
- B. Copying text from company reports and pasting into Einstein Discovery
- C. Uploading a Microsoft?PowerPoint?presentation
- D. Entering notes about the data

Correct Answer: A

#### **QUESTION 2**

Which chart type is best suited to track progress of sales revenue that is realized versus the target?

- A. Bar chart
- B. Flat gauge
- C. Pivot table
- D. Pie chart

Correct Answer: B

#### **QUESTION 3**

| 2  | X00002 | SOUTH | 01/01/2018 | 100 |
|----|--------|-------|------------|-----|
| 3  | X00003 | *     | 01/02/2018 | 200 |
| 4  | X00004 | SOUTH | 01/02/2018 | 100 |
| 5  | X00005 | SOUTH | 01/03/2018 | 0   |
| 6  | X00006 | EAST  | 01/03/2018 | 300 |
| 7  | X00007 | NORTH | 01/04/2018 | 0   |
| 8  | X00008 | *     | 01/04/2018 | 100 |
| 9  | X00009 | SOUTH | 01/05/2018 | 500 |
| 10 | X00010 | EAST  | 01/05/2018 | 200 |
| 11 | X00011 | WEST  | 01/06/2018 | 700 |
| 12 | X00012 | EAST  | 01/06/2018 | 200 |

A shipping company created a dataset. "Bookll," containing budget per region per month for the first six months of 2018. The dataset is shown in the graphic. Now, they want to create a lens showing the total budget for each region for each month. Every combination of region and month must be shown in the lens, even if there is no data.

### https://www.geekcert.com/einstein-analytics-and-discovery-consultant.html 2024 Latest geekcert EINSTEIN-ANALYTICS-AND-DISCOVERY-

CONSULTANT PDF and VCE dumps Download

How can an Einstein Consultant help this company build this lens?

- A. Use a SAQL query leveraging the "fill" statement with a "partition" parameter.
- B. Use a SAQL query to create fake rows for any data that is missing data from the dataset.
- C. Use a "Compare Table" and use the "Show summary" option.
- D. Use a "Compare Table" and add a column leveraging the "Running Total" function.

Correct Answer: D

#### **QUESTION 4**

Upper and lower limits on rows in discovery.

- A. 1000 row minimum, 15,000,000 max
- B. 3000 row minimum, 20,000,000 max
- C. 00 row minimum, 20,000,000 max
- D. 500 row minimum, 25,000,000 max

Correct Answer: C

#### **QUESTION 5**

A company created a dataset called myExternalDataset. It contains a dimension, called UserRegion, that is populated by the standard User object\\'s picklist: Region.

The company has security requirements for this dataset:

1.

Only a subset of users should be able to access the dataset.

2.

Users who can access the dataset should see only data that belongs to their region.

In which two ways can an Einstein Analytics consultant help them implement these requirements? Choose 2 answers

- A. Save the dataset under "My Private App" so only a subset of selected users can access the dataset.
- B. Use a security predicate in the dataset so users can see only rows belonging to their respective regions.
- C. Create a sharing rule in Salesforce based on the Region field in the user object and set the dataset to inherit sharing from Salesforce.
- D. Save the dataset under a new application and give "viewer" access to a public group containing the list of users

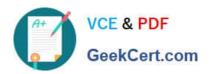

https://www.geekcert.com/einstein-analytics-and-discovery-consultant.html 2024 Latest geekcert EINSTEIN-ANALYTICS-AND-DISCOVERY-CONSULTANT PDF and VCE dumps Download

allowed to see the dataset.

Correct Answer: BD

<u>EINSTEIN-ANALYTICS-AN</u> <u>EINSTEIN-ANALYTICS-AN</u> <u>D-DISCOVERY-</u> <u>D-DISCOVERY-</u> <u>D-DISCOVERY-</u> <u>ONSULTANT PDF Dumps</u> <u>CONSULTANT VCE Dumps</u> <u>CONSULTANT Braindumps</u>